# Komputerowe wspomaganie projektowania - opis przedmio

#### Informacje ogólne

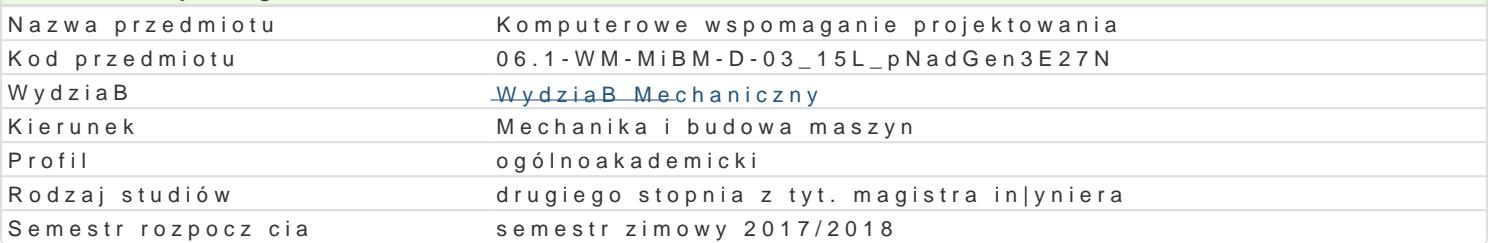

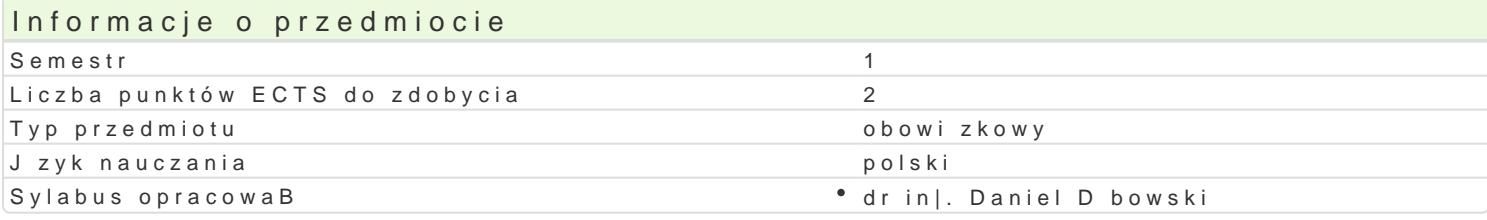

#### Formy zaj

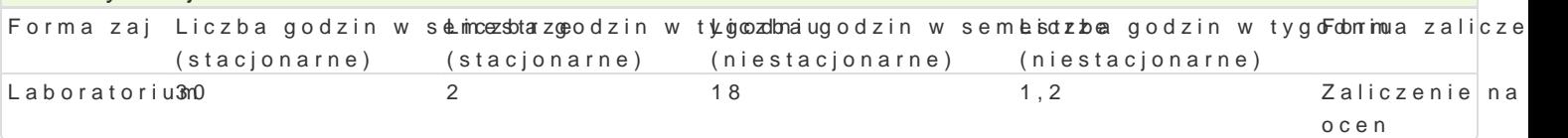

### Cel przedmiotu

Systemy CAD stanowi podstawowe narz dzie pracy wspóBczesnego konstruktora. Celem przedmiotu j wspomaganego projektowania. Wskazanie mo|liwo[ci wynikaj cych ze stosowania okre[lonych systemó wybranym systemie CAD.

#### Wymagania wst pne

Rysunek techniczny, Komputerowe wspomaganie projektowania AutoCAD I, Podstawy konstrukcji maszyn

#### Zakres tematyczny

Wprowadzenie do systemów typu CAD 3D. Omówienie mo|liwo[ci uzyskania wersji studenckich poszcz systemach CAD 3D ukBady wspóBrz dnych, bryBy i edycja bryB, materiaBy, rendering, eksport i imp wybranym systemie CAD, np.: Autodesk Inventor , SolidWorks, T-Flex,. Modelowanie wybranego urz c rysunków zBo|eniowych, wykonawczych, eksploduj cych, ofertowych, pogl dowych i innych. Modelowa blaszane, profilowe.

To zaawansowany modelator bryBowy, który sBu|y do

#### Metody ksztaBcenia

Zaj cia realizowane w laboratorium komputerowym. W trakcie zaj prowadzcy omawia poszczególne realizuje samodzielnie wiczenia. W ramach danego przedmiotu przewiduje si równie| indywidualn p systemu CAD 3D) lub laboratorium komputerowym (poza godzinami zaj dydaktycznych), w celu utrwa

# Efekty uczenia si i metody weryfikacji osigania efektów uczenia si

Opis efektu **Symbole efelkiteótwody weryfikacji** Forma zaj Potrafi oceni przydatno[ i mo|liwo[ wykorzystania Kholwyzh osidnyosikustechnik i \* Laboratorium technologii) w zakresie komputerowo wspomaganego projektowania

Zna podstawowe metody oraz techniki stosowane p<sup>o</sup>rzky\_ MoOz7wi zy<sup>o</sup>woabnsi**e**rzwBaoc|joeniyoohcena <sup>o</sup> Laboratorium zadaD in|ynierskich dotycz cych konstrukcji mechanicznych, wykuom żeyjstynow ponyphaktycznych we wspóBczesnym biurze projektowym studenta

Potrafi pozyskiwa informacje z literatury, baz dany<u>kh b</u>ooaz innycobhs w Bhaa[ciwie ocena Laboratorium dobranych zródeB oraz integrowa uzyskane informacje w zakresuimajeystneomiów p CaND y cznych

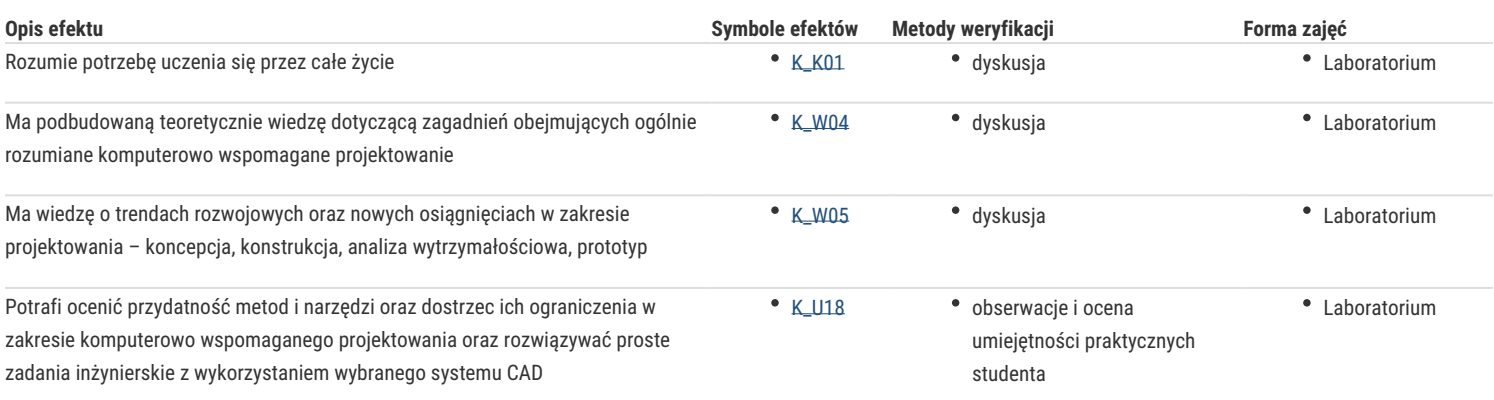

## Warunki zaliczenia

Ocena z laboratorium jest określana na podstawie pracy semestralnej przygotowanej przez studenta w wybranym systemie CAD 3D, realizacji poszczególnych ćwiczeń laboratoryjnych oraz aktywności studenta na zajęciach.

#### Literatura podstawowa

- 1. Jaskulski A.: AUTODESK INVENTOR PROFESSIONAL 2016PL/2016+/FUSION 360, Wydawnictwo naukowe PWN 2015.
- 2. Jaskulski A.:AUTODESK INVENTOR METODYKA PROJEKTOWANIA, Wydawnictwo naukowe PWN 2016
- 3. Stasiak F.: Zbiór ćwiczeń. Autodesk Inventor 2016. Kurs podstawowy. Wydawnictwo Expert Books 2015.
- 4. Chlebus E.: Techniki komputerowe CAx w inżynierii produkcji, WNT, Warszawa, 2000.
- 5. Sydor M.: Wprowadzenie do CAD, Wydawnictwo Naukowe PWN, Warszawa, 2009.
- 6. http://www.autodesk.pl/products/inventor/free-trial

#### Literatura uzupełniająca

- 1. Bis J., Markiewicz R.: Komputerowe wspomaganie projektowania CAD podstawy, REA, 2008.
- 2. Sybilski K.: Modelowanie 2D i 3D w programie Autodesk Inventor. Podstawy ćwiczenia dla uczniów średnich szkół technicznych, REA 2009.

### Uwagi

Zmodyfikowane przez dr inż. Daniel Dębowski (ostatnia modyfikacja: 26-04-2017 12:02)

Wygenerowano automatycznie z systemu SylabUZ